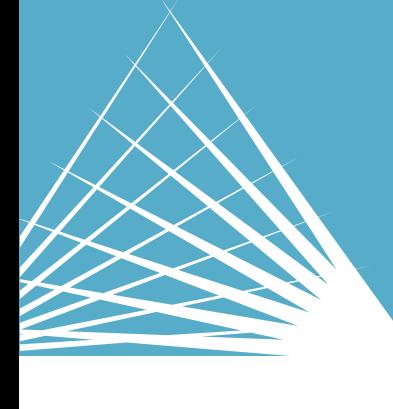

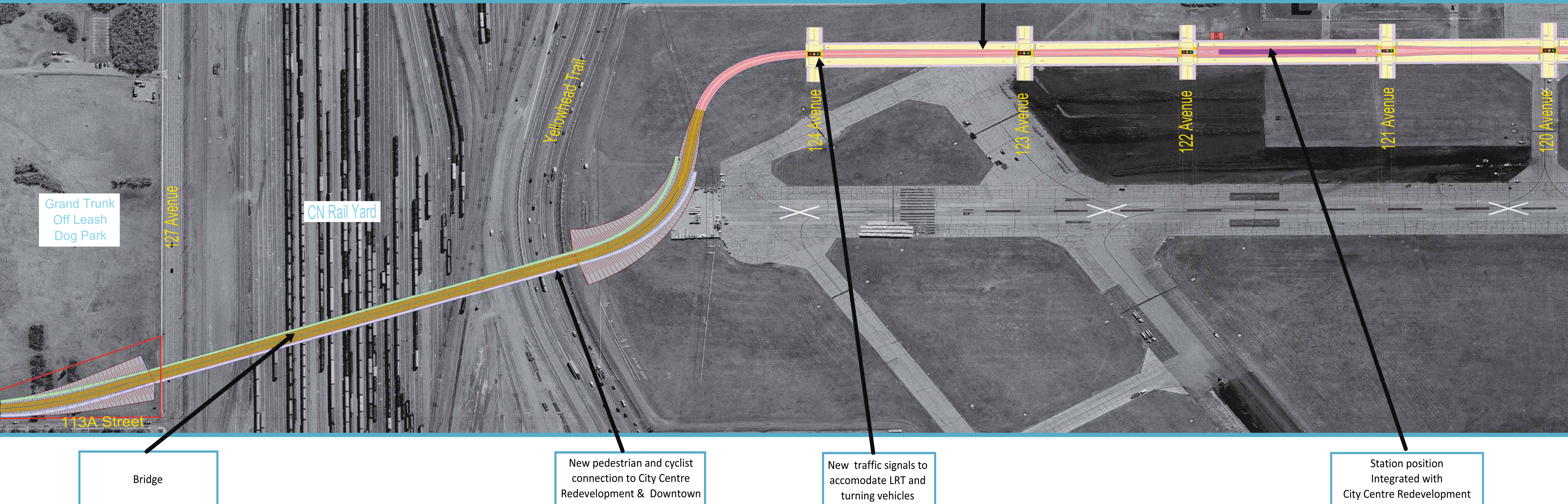

## NORTHWEST LRT - CITY CENTRE REDEVELOPMENT

Generic road layout shown. Further development will be carried out by the CCR Team, which may include features such as pedestrian facilities and on-street parking.

## **TRANSIT ORIENTED DEVELOPMENT (TOD)**

At station locations, City policy supports transit oriented development, as specified in the TOD Guidelines or determined through a station area planning process.

## **LEGEND**

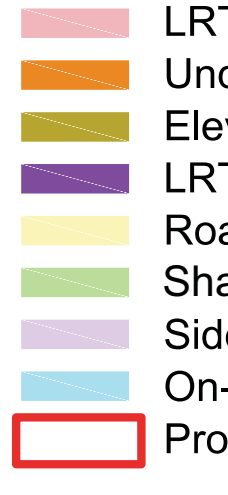

**THEWAYWEMOVE** 

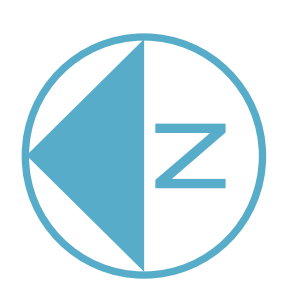

**RT** at Grade nderground LRT evated LRT **T** Station badworks ared Use Path dewalk n-Street Parking

operty Required

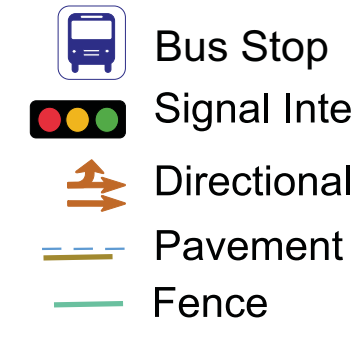

**OCO** Signal Intersection Directional Arrows **ELECTE** Pavement Markings - Fence **TITTLE Access Closed**  $\left[\overline{\mathbf{\hat{R}}} \right]$  Pedestrian Crossing

**ER** LRT Equipment Room **B**: Trees / Planting **<b>66 56** Bicycle Parking